#### **LAPORAN SKRIPSI**

## APLIKASI SISTEM PAKAR UNTUK DIAGNOSA HAMA DAN PENYAKIT PADA TANAMAN PLEUROTUS OSTREOTUS (JAMUR TIRAM) DENGAN **METODE CERTAINTY FACTOR**

Oleh : **RUBI'ATUN** 2010-51-107

## SKRIPSI DIAJUKAN SEBAGAI SALAH SATU SYARAT UNTUK **MEMPEROLEH GELAR SARJANA KOMPUTER**

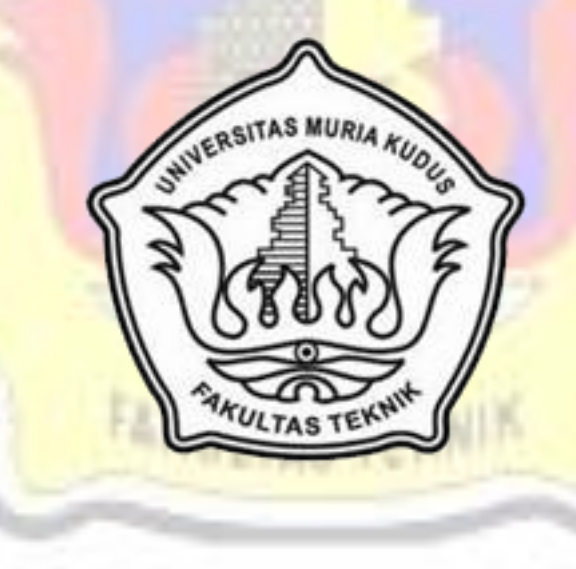

# PROGRAM STUDI TEKNIK INFORMATIKA **FAKULTAS TEKNIK**

### **UNIVERSITAS MURIA KUDUS**

2015

### **LAPORAN SKRIPSI**

## APLIKASI SISTEM PAKAR UNTUK DIAGNOSA HAMA DAN PENYAKIT PADA TANAMAN PLEUROTUS OSTREOTUS (JAMUR TIRAM) DENGAN **METODE CERTAINTY FACTOR**

Oleh : **RUBI'ATUN** 2010-51-107

## SKRIPSI DIAJUKAN SEBAGAI SALAH SATU SYARAT UNTUK **MEMPEROLEH GELAR SARJANA KOMPUTER**

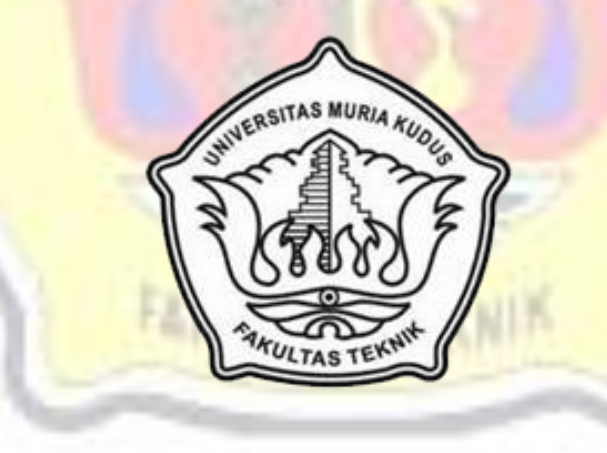

### PROGRAM STUDI TEKNIK INFORMATIKA

### **FAKULTAS TEKNIK**

### **UNIVERSITAS MURIA KUDUS**

2015

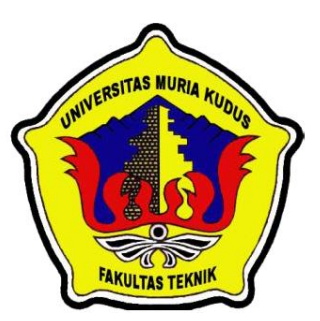

## **UNIVERSITAS MURIA KUDUS PENGESAHAN STATUS SKRIPSI**

JUDUL : APLIKASI SISTEM PAKAR UNTUK DIAGNOSA HAMA DAN PENYAKIT PADA TANAMAN *PLEUROTUS OSTREOTUS*  (JAMUR TIRAM) DENGAN METODE CERTAINTY FACTOR.

### NAMA : RUBI'ATUN

Mengijinkan Skripsi Teknik Informatika ini disimpan di Perpustakaan Program Studi Teknik Informatika Universitas Muria Kudus dengan syarat-syarat kegunaan sebagai berikut :

- 1. Skripsi adalah hak milik Program Studi Teknik Informatika UMK Kudus
- 2. Perpustakaan Teknik Informatika UMK dibenarkan membuat salinan untuk tujuan referensi saja
- 3. Perpustakaan juga dibenarkan membuat salinan Skripsi ini sebagai bahan pertukaran antar institusi pendidikan tinggi
- 4. Berikan tanda V sesuai dengan kategori Skripsi

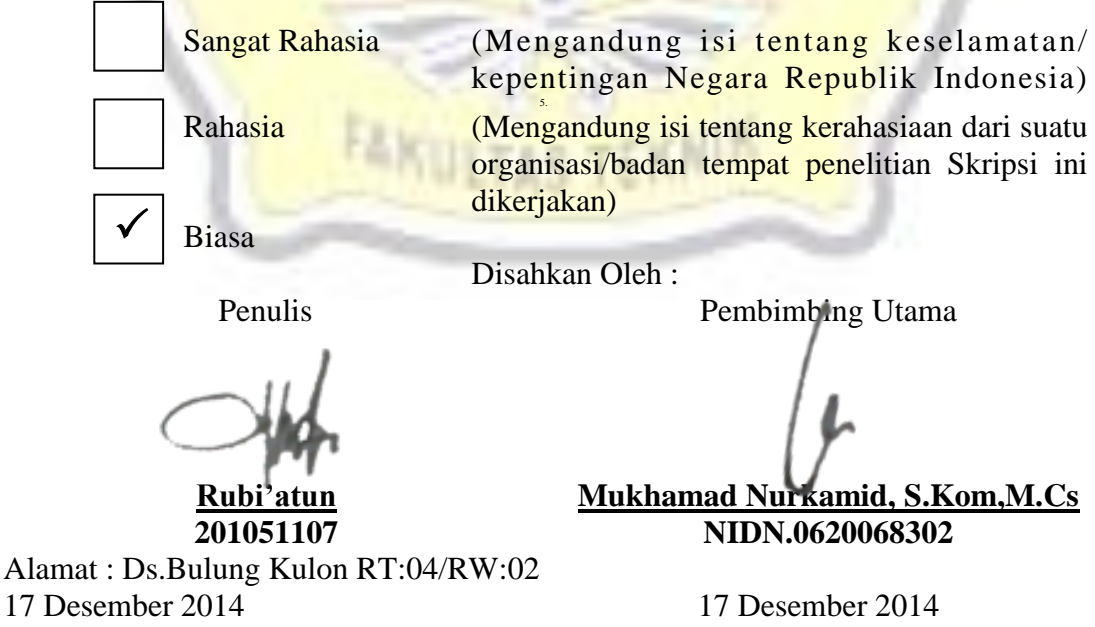

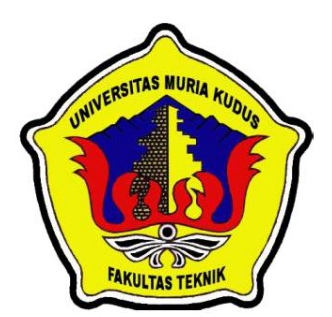

# **UNIVERSITAS MURIA KUDUS PERNYATAAN PENULIS**

JUDUL : APLIKASI SISTEM PAKAR UNTUK DIAGNOSA HAMA DAN PENYAKIT PADA TANAMAN *PLEUROTUS OSTREOTUS*  (JAMUR TIRAM) DENGAN METODE *CERTAINTY FACTOR* NAMA : RUBI'ATUN

NIM : 2010-51-107

"Saya menyatakan dan bertanggung jawab dengan sebenarnya bahwa skripsi ini adalah hasil karya saya sendiri kecuali cuplikan dan ringkasan yang masing-masing telah saya jelaskan sumbernya. Jika pada waktu selanjutnya ada pihak lain yang mengklaim bahwa Skripsi ini sebagai karyanya, yang disertai dengan bukti-bukti yang cukup, maka saya bersedia untuk dibatalkan gelar Sarjana Komputer saya beserta segala hak dan kewajiban yang melekat pada gelar tersebut".

Kudus, 10 Desember 2014

Rubi'atun Penulis

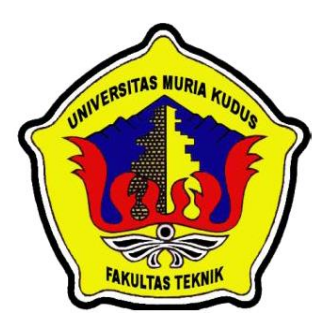

## **UNIVERSITAS MURIA KUDUS PERSETUJUAN SKRIPSI**

JUDUL : APLIKASI SITEM PAKAR UNTUK DIAGNOSA HAMA DAN PENYAKIT PADA TANAMAN *PLEUROTUS OSTREOTUS*  (JAMUR TIRAM) DENGAN METODE *CERTAINTY FACTOR*

NAMA : RUBI'ATUN

NIM : 2010-51-107

Skripsi ini telah diperiksa dan disetujui, Kudus, 17 Desember 2014

Pembimbing Utama Pembimbing Pembantu

**Mukhamad Nurkamid, S.Kom,M.Cs NIDN.0620068302**

**Anastasya Latubessy, S.Kom,M.Cs NIDN. 0604048702**

Mengetahui

Ka. Prodi Teknik Informatika

**Ahmad Jazuli, M.Kom NIDN.0406107004**

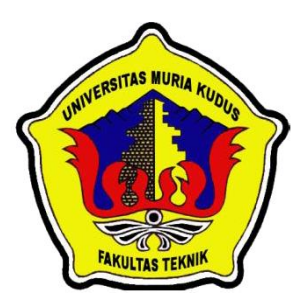

# **UNIVERSITAS MURIA KUDUS PENGESAHAN SKRIPSI**

JUDUL : APLIKASI SISTEM PAKAR UNTUK DIAGNOSA HAMA DAN PENYAKIT PADA TANAMAN *PLEUROTUS OSTREOTUS*  (JAMUR TIRAM) DENGAN METODE *CERTAINTY FACTOR* NAMA : RUBI'ATUN NIM : 2010-51-107

Skipsi ini telah diujikan dan dipertahankan di hadapan Dewan Penguji pada Sidang Skripsi tanggal 14 Januari 2015. Menurut pandangan kami, Skripsi ini memadai dari segi kualitas untuk tujuan penganugerahan gelar Sarjana Komputer (S.Kom)

Kudus, 14 Januari 2015

Ketua Penguji **1988** Penguji 1

 **NIDN. 0604047401**

**Rina Fiati, ST, M.Cs Ratih Nindyasari, S.Kom**

Mengetahui,

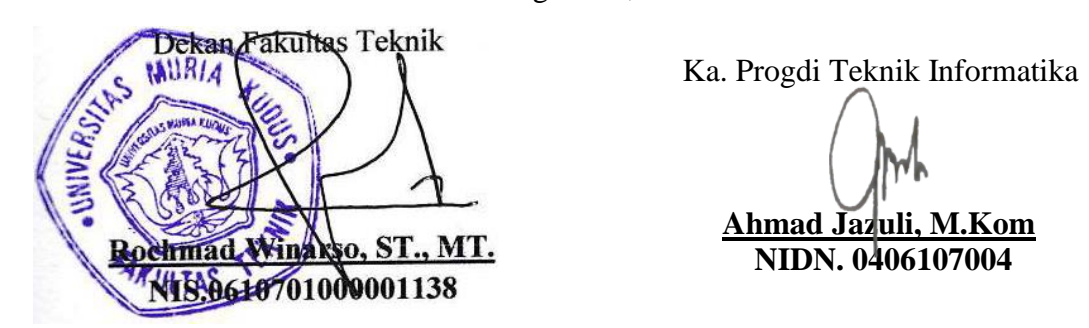

**Ahmad Jazuli, M.Kom**<br>NIDN 006107004

#### *ABSTARCT*

*Business prospect of oyster mushrooms is given high profits makes oyster mushrooms cultivator in Indonesian is overflow. Unfortunately, oyster mushrooms cultivator have constraints. These are lack information about pests and disease which attack oyster mushrooms cultivation, so oyster mushrooms not to handled with true. For that, equipments of expert system application that can help oyster mushrooms cultivator in diagnosis pests and disease which attack oyster mushrooms cultivation by physic symptoms and which can give true handle solution is very needed for it. Expert systems are built is a web-based with certainty factor method to calculate the value of certainty in diagnosis. Types of pests that are diagnosed are nine. That are flies, mites, termites, spiders, worms, snails, beetles, aphids and ants. While the disease will be diagnosed that are eleven diseases caused by fungi, bacteria and viruses.*

*Key Word: Expert, Diseases, Web*

#### **ABSTRAK**

Prospek bisnis usaha jamur tiram yang sangat menjanjikan membuat banyak UKM budidaya jamur tiram semakin bermunculan di Indonesia. Namun kenyataannya dalam budidaya jamur tiram memiliki kendala. Yaitu, kurangnya informasi yang diketahui oleh pemilik UKM budidaya jamur tiram tentang jenis hama dan penyakit yang menyerang jamur tiram sehingga banyak jamur tiram yang tidak tertangani dengan benar. Untuk itu, diperlukan sebuah alat bantu berupa aplikasi sistem pakar yang dapat membantu para pemilik UKM budidaya jamur tiram untuk mengetahui jenis hama dan penyakit yang sedang menyerang berdasarkan pada gejala-gejala penyakit yang terlihat serta memberikan solusi untuk menanganinya. Sistem pakar yang dibangun adalah berbasis web dengan metode *certainty factor* untuk menghitung nilai kepastian dalam diagnosa. Jenis hama yang di diagnosa ada sembilan jenis hama yang meliputi hama lalat, tungau, rayap, labalaba, cacing, siput, kumbang, aphid, dan semut. Sedangkan penyakit yang akan didiagnosa ada sebelas penyakit yang disebabkan oleh fungi, bakteri dan virus.

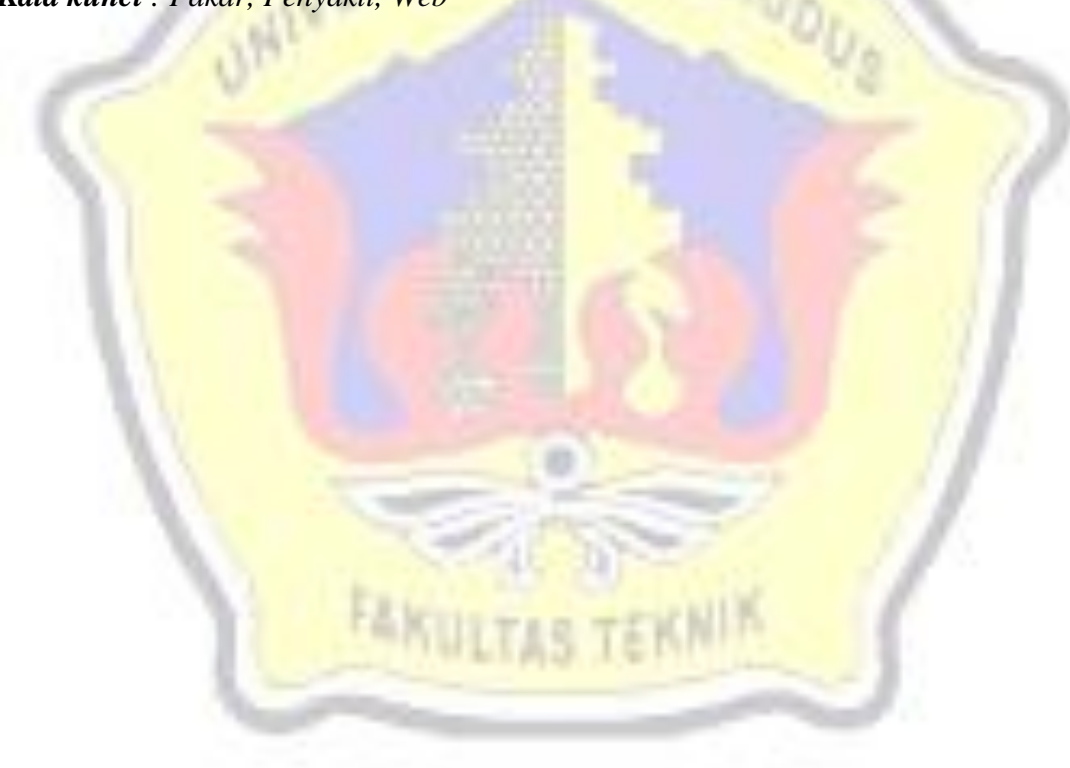

*Kata kunci : Pakar, Penyakit, Web*

### **KATA PENGANTAR**

Puji syukur kehadirat Allah SWT karena atas Rahmat dan Hidayah-Nya penulis mampu menyelesaikan penyusunan skripsi ini dengan judul "Aplikasi Sistem Pakar Untuk Diagnosa Hama dan Penyakit Pada Tanaman *Plurotus ostreotus* (Jamur Tiram) dengan Metode *Certainty Factor* ".

Skripsi ini disusun guna melengkapi salah satu persyaratan untuk memperoleh Gelar Kesarjanaan Progam Studi Teknik Informatika Fakultas Teknik Universitas Muria Kudus. Pada kesempatan ini, penulis ingin menyampaikan rasa terima kasih yang sebesar-besarnya kepada :

- 1. Allah SWT yang telah memberikan Rahmat dan Hidayah-Nya.
- 2. Bapak Dr. Soeparnyo, selaku Rektor Universitas Muria Kudus.
- 3. Bapak Rochmad Winarso, ST., MT., selaku Dekan Fakultas Teknik Universitas Muria Kudus.
- 4. Bapak Ahmad Jazuli, M.Kom, selaku Ketua Program Studi Teknik Informatika Universitas Muria Kudus.
- 5. Bapak Mukhamad Nurkamid, S.Kom, M.Cs, selaku pembimbing I yang telah banyak memberikan masukan selama penyusunan skripsi ini.
- 6. Ibu Anastasya Latubessy, S.Kom,M.Cs , selaku pembimbing II yang telah banyak memberikan masukan selama penyusunan skripsi ini.
- 7. Bapak Subroto,Sp selaku Kasi Pembinaan Kelembagaan dan SDM di DISHUTBUN Kab.Pati dan Bapak Karmin yang telah membantu penulis dalam melaksanakan penelitian.
- 8. Teristimewa kepada orang tua penulis Bapak Jamilin dan Ibu Sukarsih serta saudara – saudara ku Eny Nurmianah S.Pd, Sri Murni dan Lukman Zidan Nafi'i yang senantiasa memberikan dukungan, semangat, doa dan materi yang sangat berarti.
- 9. Teman-teman Ti.C terkhusus Choirin,Cik rul, De' Wahyu, Tria, Arga dan Mustab yang senantiasa saling menguatkan dalam memberi dorongan dan nasehat pada proses penyusunan skripsi ini.
- 10. Teman teman pengajar dan seluruh anak didik di Bimbel Er\_Zidni yang telah menjadi semangat penulis dalam menyelesaikan penyusunan skripsi ini.

11. Teman-Teman TI Angkatan 2010, serta semua pihak yang telah membantu penyusunan skripsi ini yang tidak bisa penulis sebutkan satu persatu, yang telah memberikan semangat dan motivasi.

Penulis menyadari sepenuhnya bahwa dalam penyusunan skripsi ini masih terdapat banyak kekurangan. Selain itu penulis juga berharap semoga karya tulis ini dapat memberikan manfaat bagi semua.

> Kudus, 10 Desember 2014 Penulis

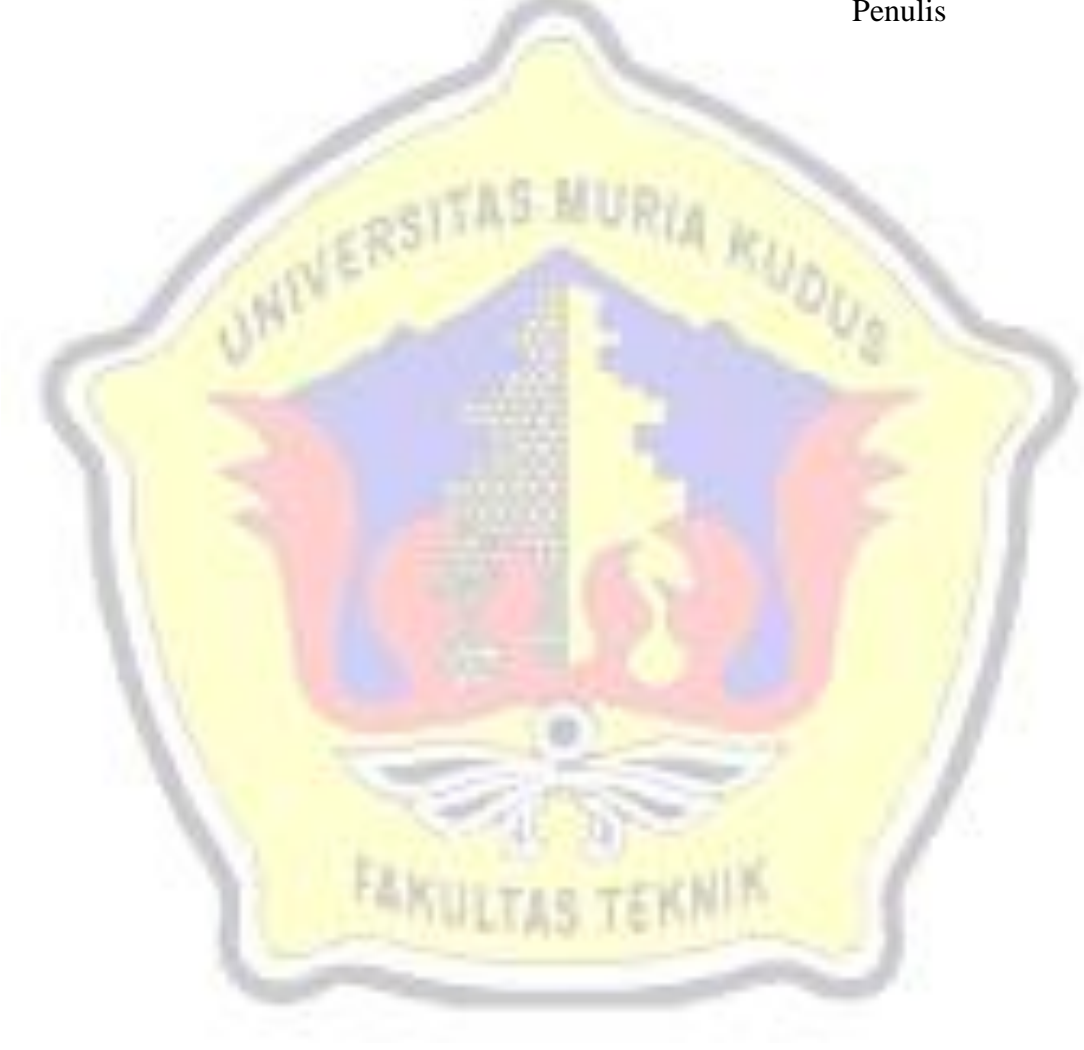

## **DAFTAR ISI**

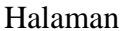

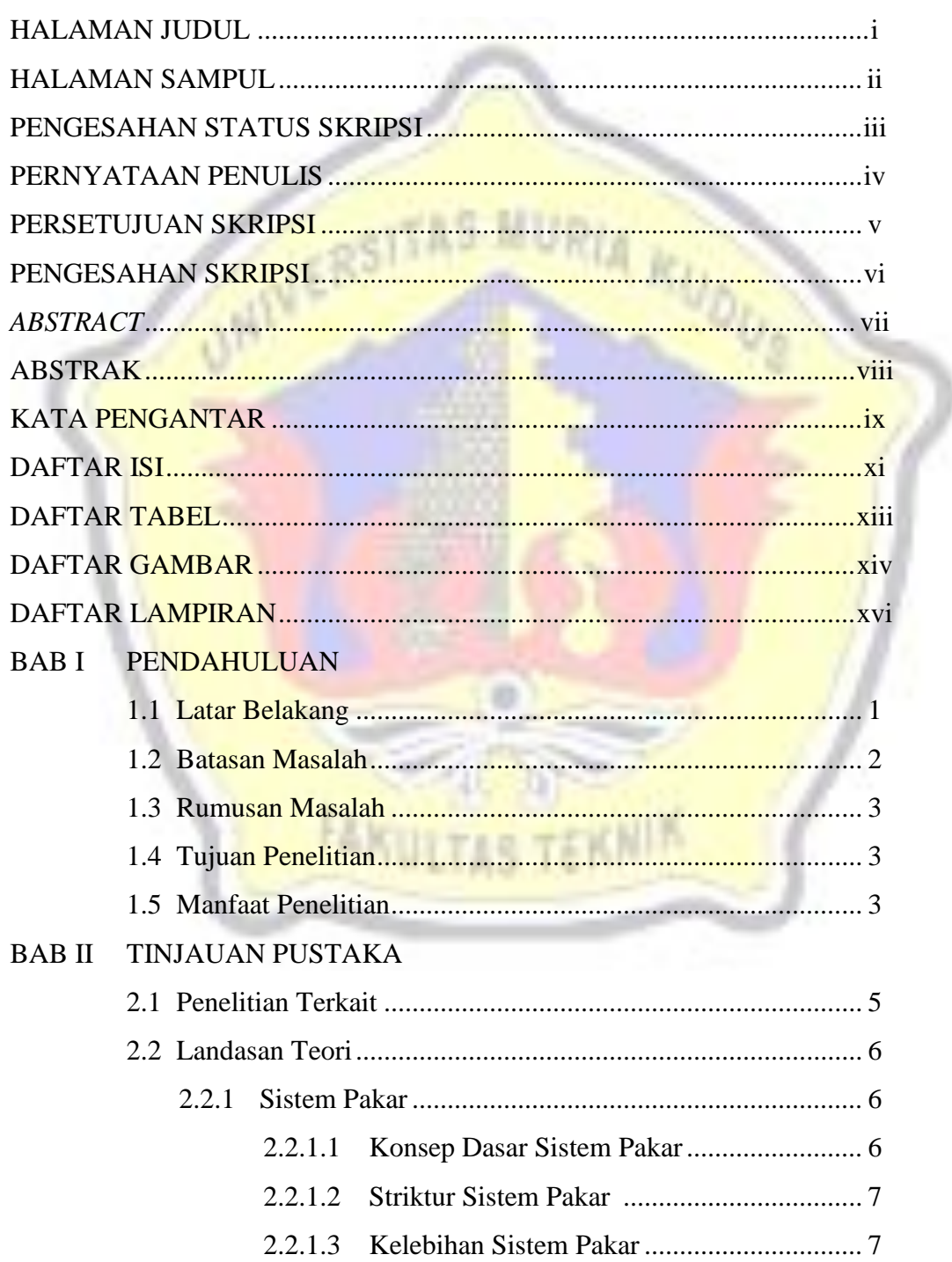

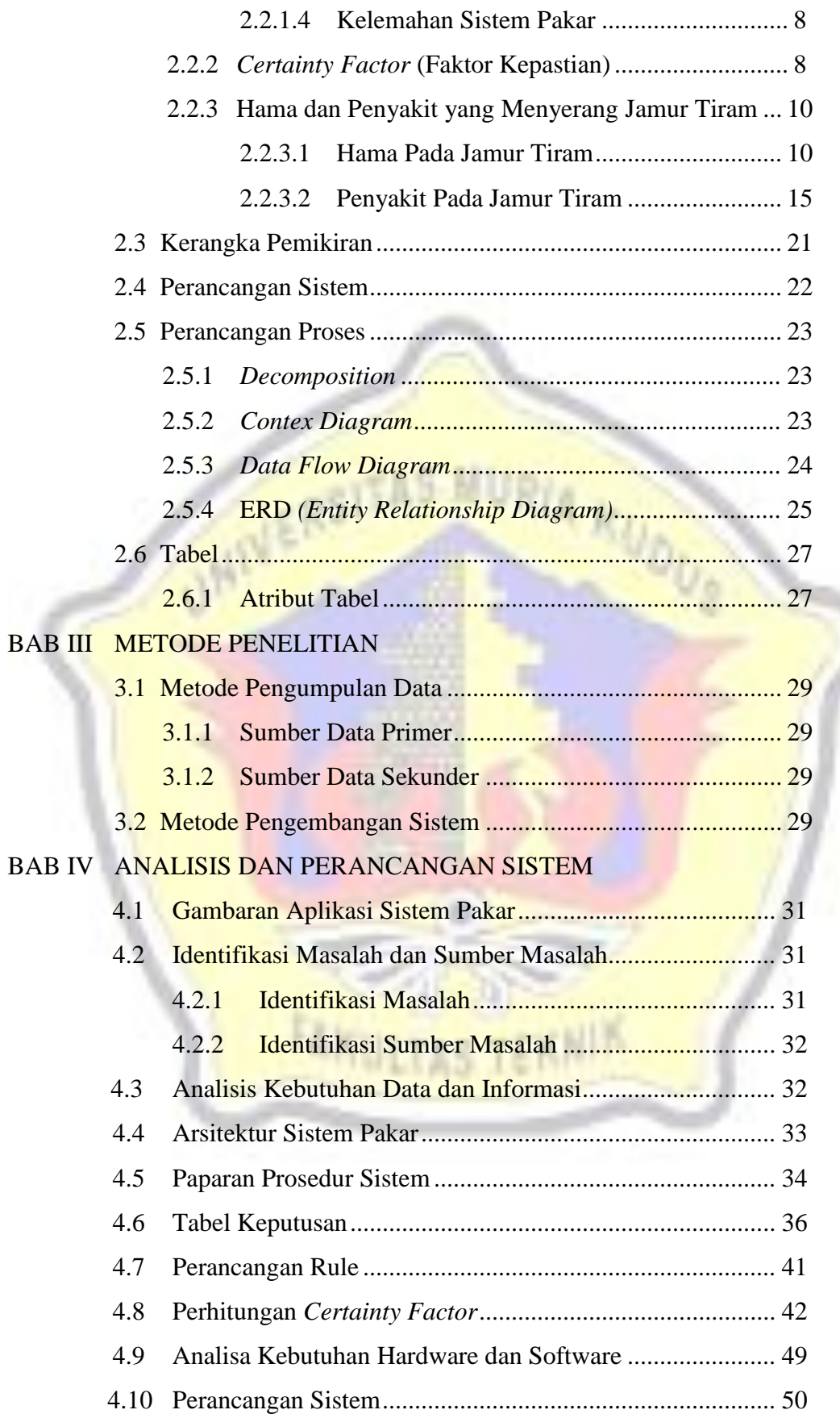

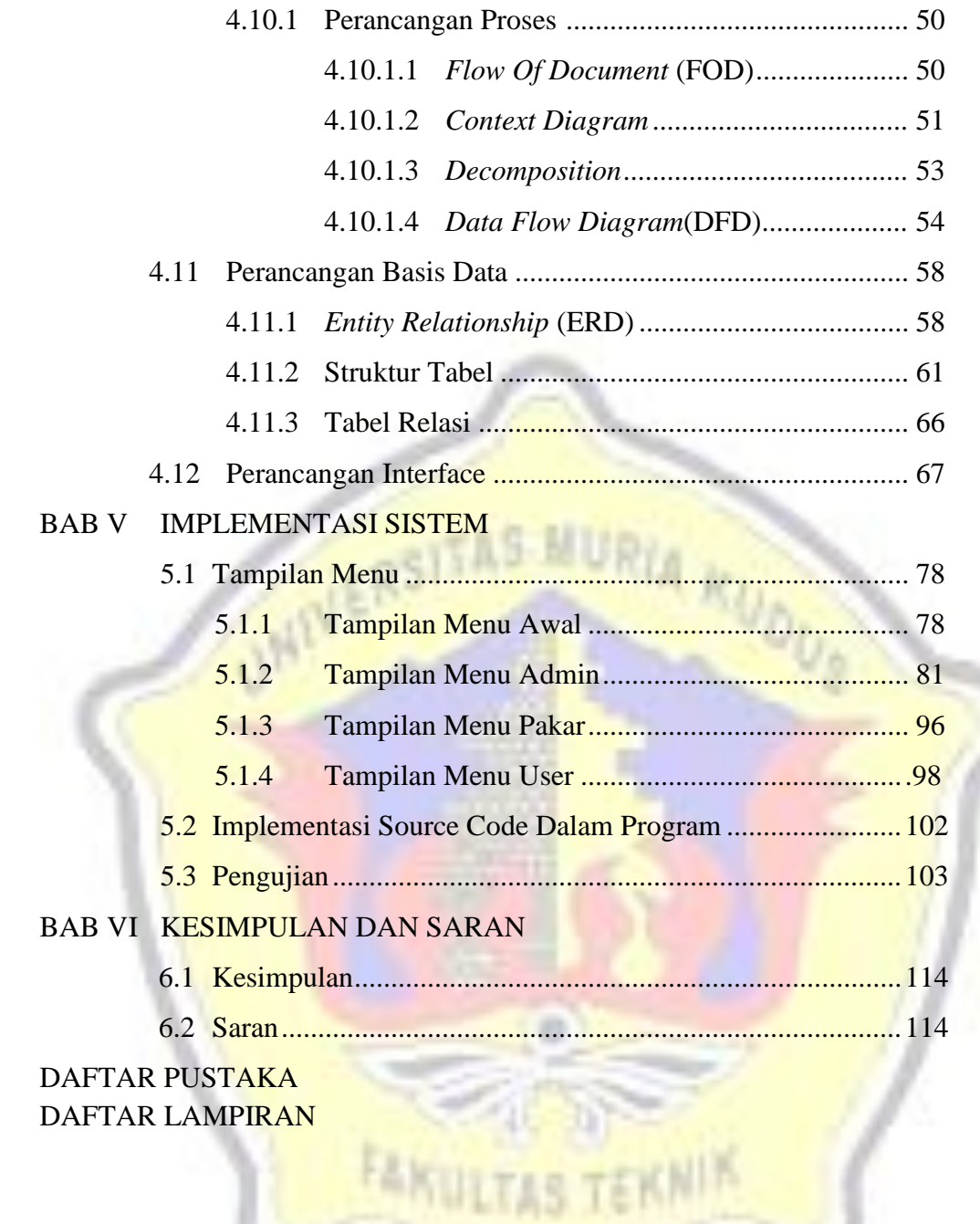

## **DAFTAR TABEL**

### Halaman

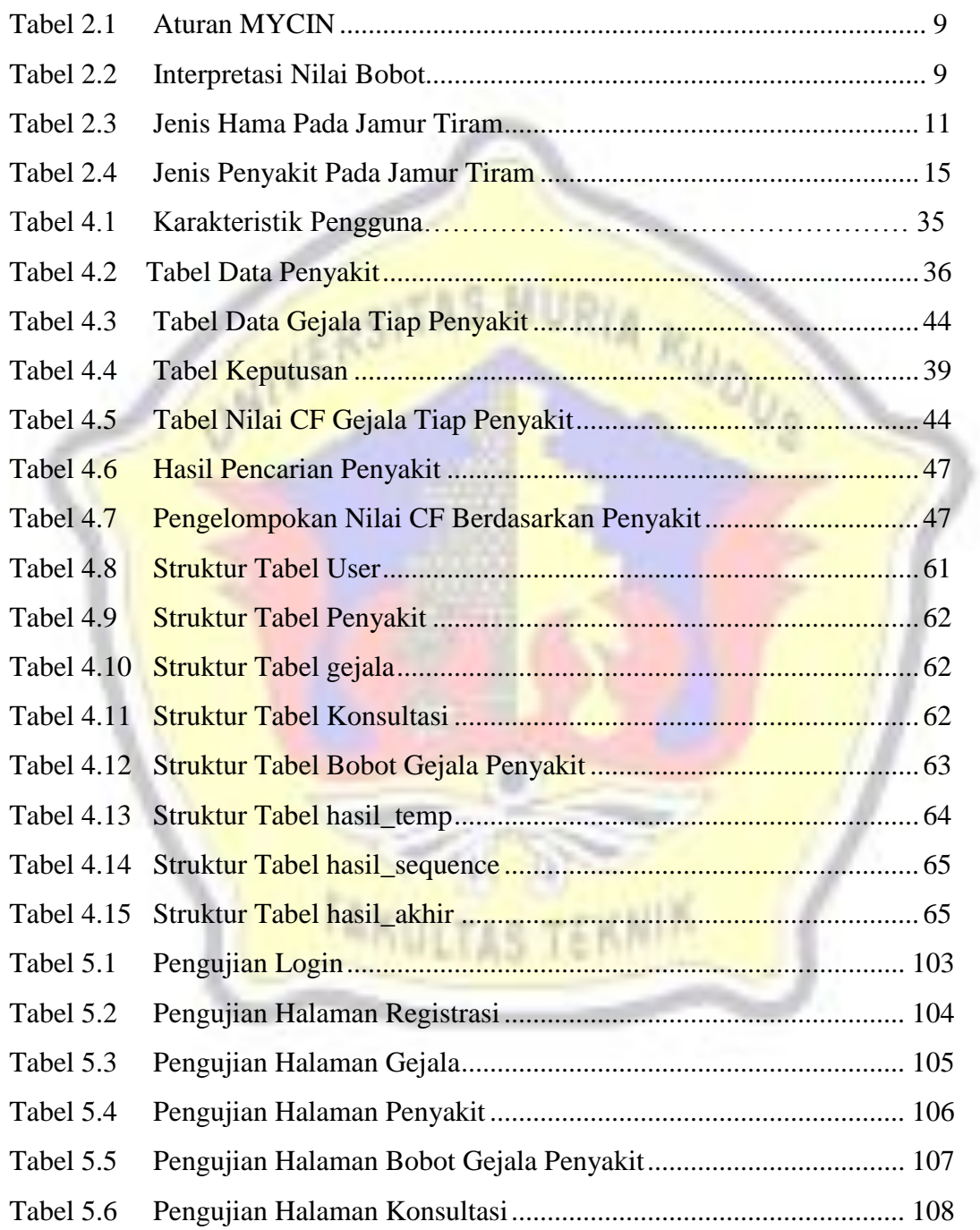

## **DAFTAR GAMBAR**

#### Halaman

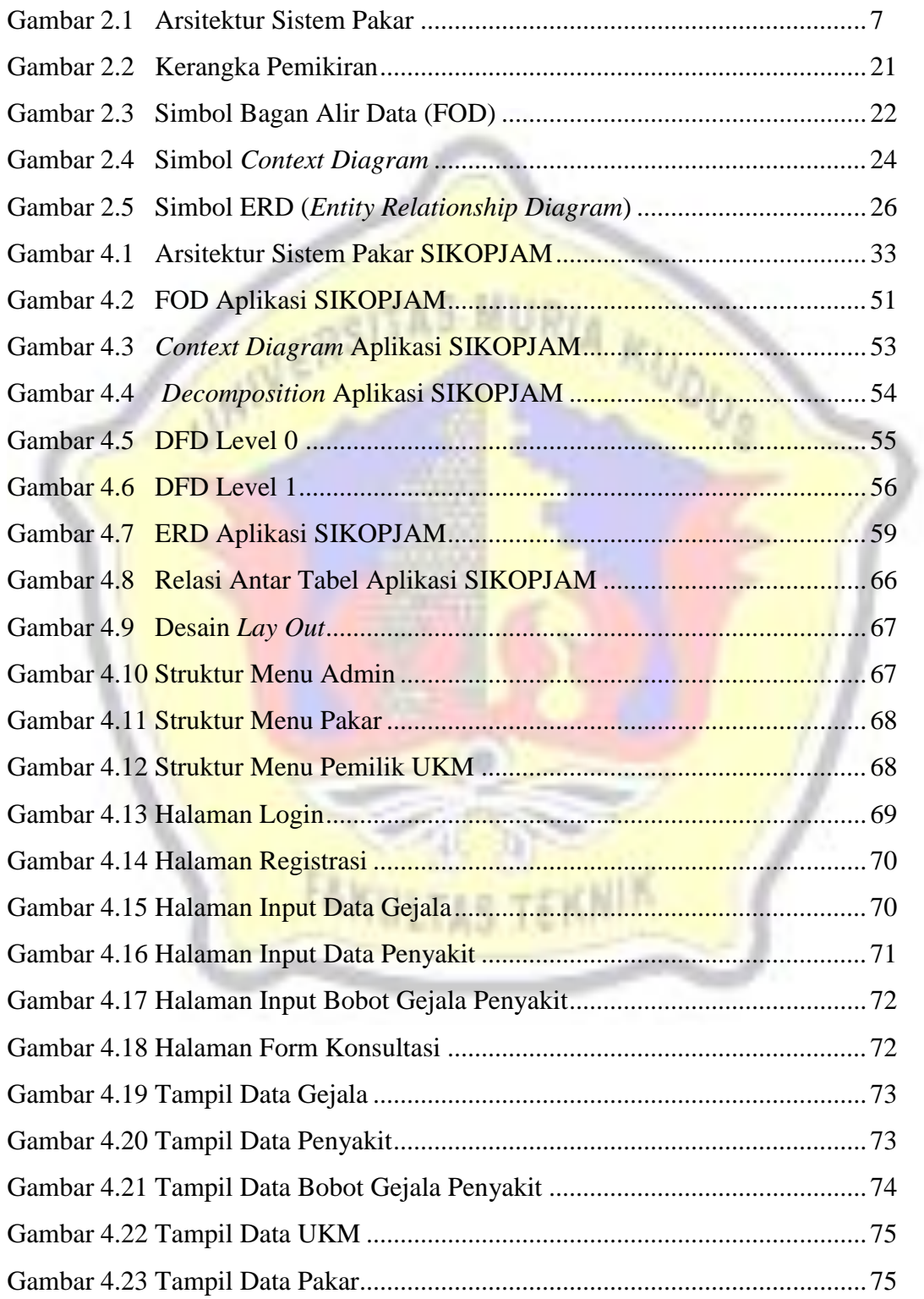

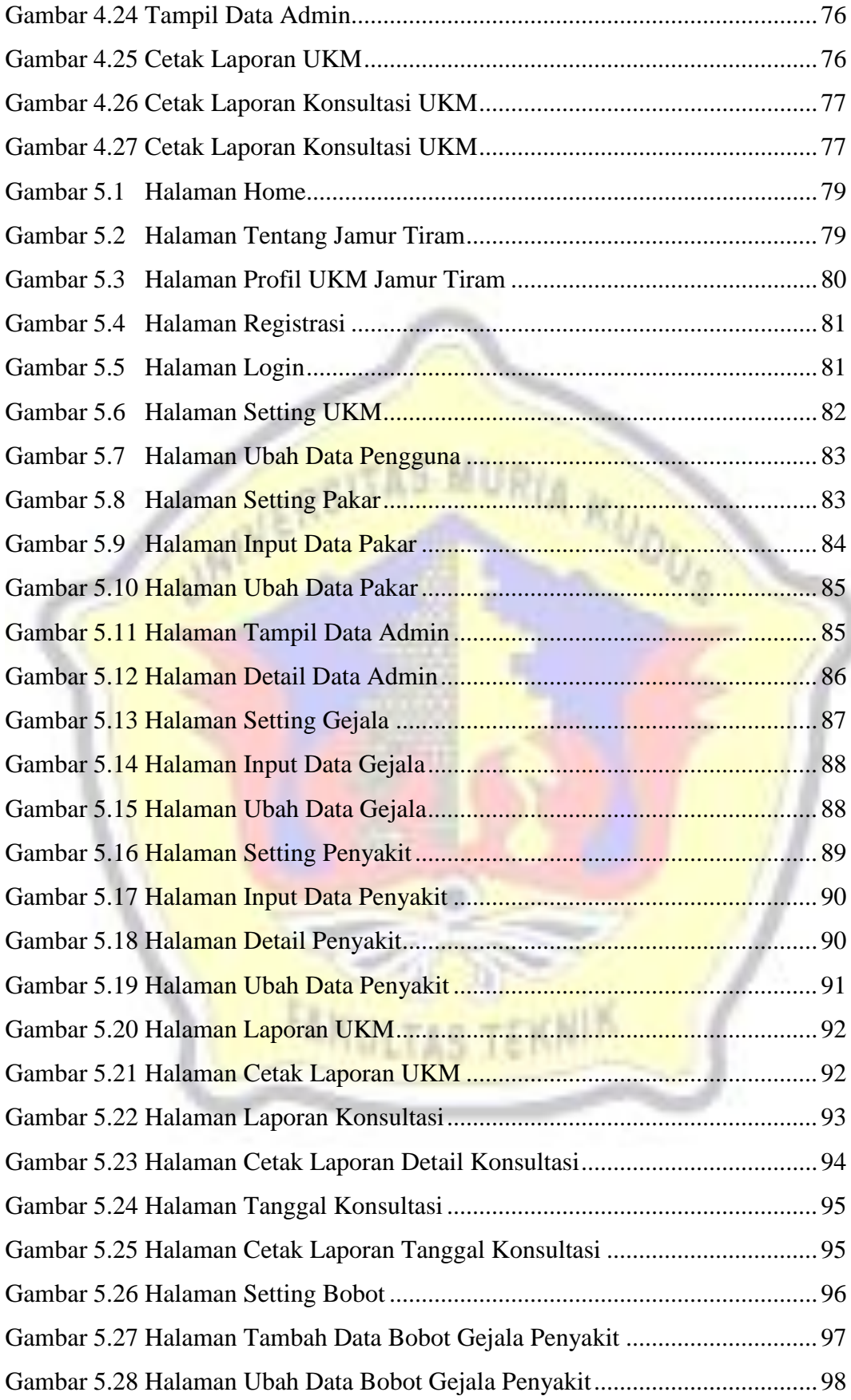

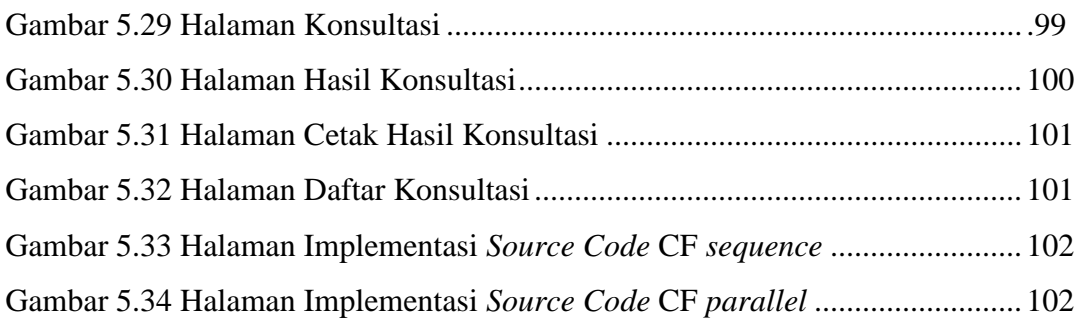

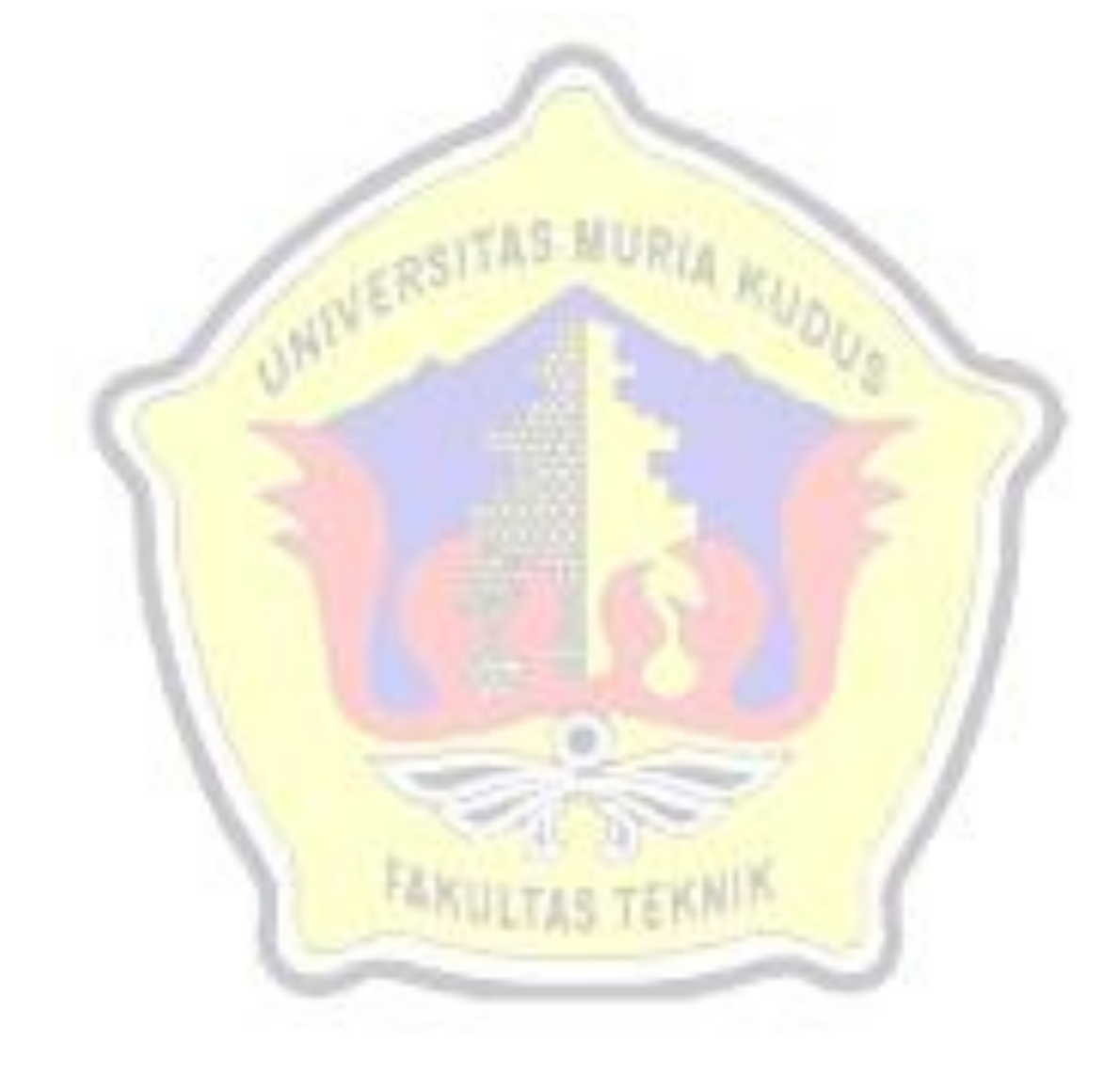

### **DAFTAR LAMPIRAN**

- Lampiran I Buku Konsultasi Skripsi
- Lampiran 2 Surat penelitian
- Lampiran 3 Lembar Pengisian Bobot Pakar Pertanian
- Lampiran 4 Lembar Kuisioner
- Lampiran 5 Lembar ACC Revisi Laporan Skripsi

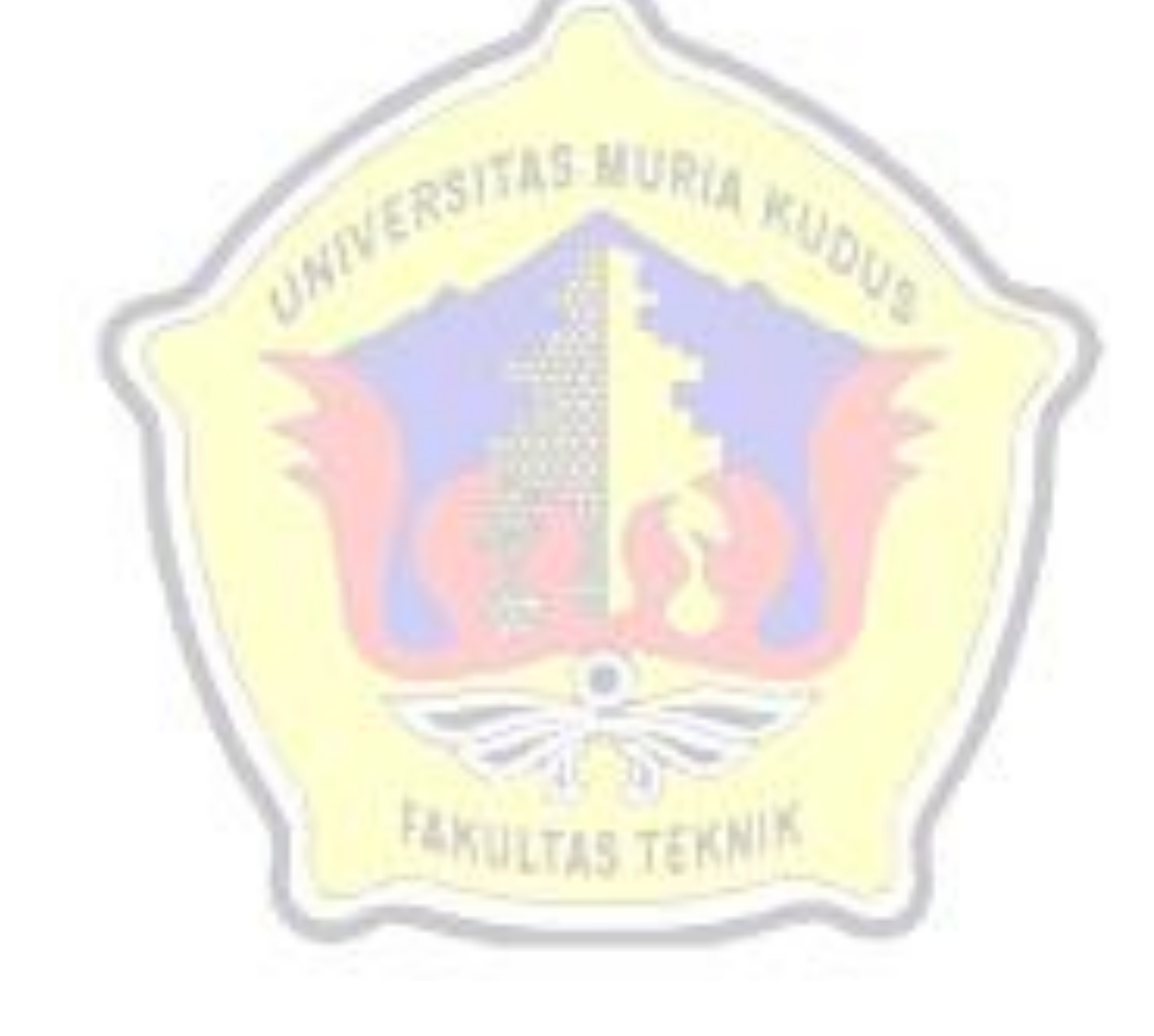